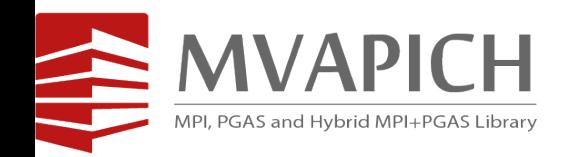

## **Building Efficient HPC Clouds with MVAPICH2 and OpenStack over SR-IOV Enabled InfiniBand Clusters**

**Talk at OpenStack Summit (April 2016)** 

by

**Dhabaleswar K. (DK) Panda** 

The Ohio State University E-mail: panda@cse.ohio-state.edu http://www.cse.ohio-state.edu/~panda

#### **Xiaoyi Lu**

The Ohio State University

E-mail: luxi@cse.ohio-state.edu

http://www.cse.ohio-state.edu/~luxi

## **Cloud Computing and Virtualization**

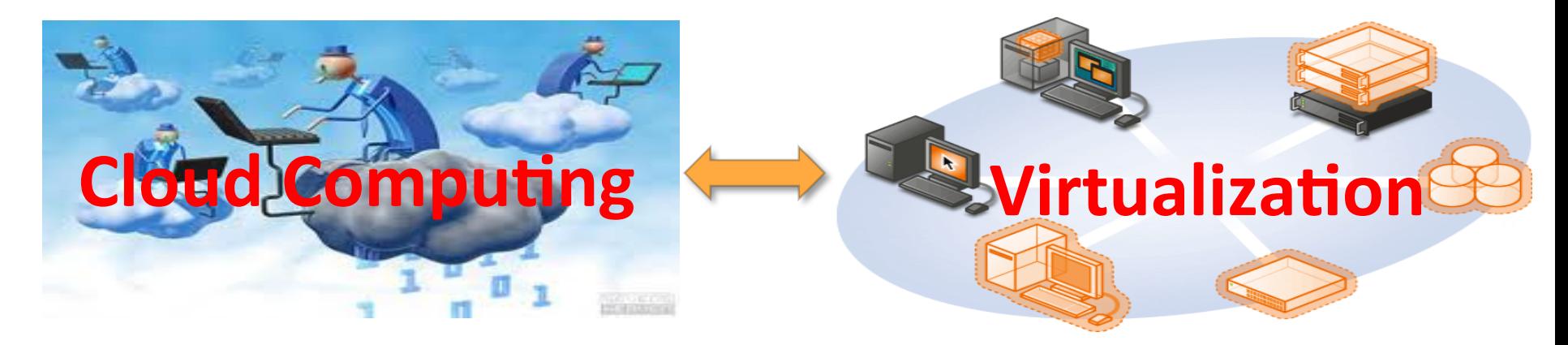

- Cloud Computing focuses on maximizing the effectiveness of the shared resources
- Virtualization is the key technology for resource sharing in the Cloud
- Widely adopted in industry computing environment
- IDC Forecasts Worldwide Public IT Cloud Services Spending to Reach Nearly \$108 Billion by  $2017$  (Courtesy: http://www.idc.com/getdoc.jsp?containerId=prUS24298013)

## **HPC Cloud - Combining HPC with Cloud**

- IDC expects that by 2017, HPC ecosystem revenue will jump to a record \$30.2 billion. IDC foresees public clouds, and especially custom public clouds, supporting an increasing proportion of the aggregate HPC workload as these cloud facilities grow more capable and mature (Courtesy: http://www.idc.com/getdoc.jsp?containerId=247846)
- Combining HPC with Cloud is still facing challenges because of the performance overhead associated virtualization support
	- Lower performance of virtualized I/O devices
- HPC Cloud Examples
	- **Amazon EC2 with Enhanced Networking** 
		- Using Single Root I/O Virtualization (SR-IOV)
		- Higher performance (packets per second), lower latency, and lower jitter
		- 10 GigE
	- **NSF Chameleon Cloud**

**Network Based Computing Laboratory <b>3 OpenStack Summit (April '16) 3 3 3** 

### **NSF Chameleon Cloud: A Powerful and Flexible Experimental Instrument**

- Large-scale instrument
	- Targeting Big Data, Big Compute, Big Instrument research
	- ~650 nodes (~14,500 cores), 5 PB disk over two sites, 2 sites connected with 100G network
- Reconfigurable instrument
	- Bare metal reconfiguration, operated as single instrument, graduated approach for ease-of-use
- Connected instrument
	- Workload and Trace Archive
	- $-$  Partnerships with production clouds: CERN, OSDC, Rackspace, Google, and others
	- Partnerships with users
- Complementary instrument
	- Complementing GENI, Grid'5000, and other testbeds
- Sustainable instrument
	-

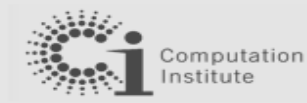

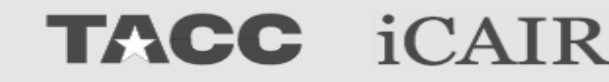

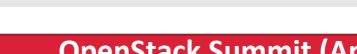

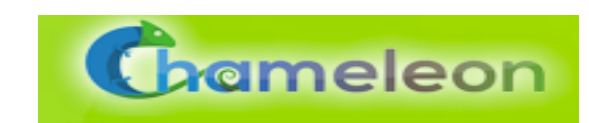

#### - Industry connections examples that the entire of the http://www.chameleoncloud.org/

THE OHIO STATE UNIVERSITY

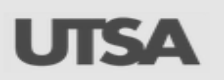

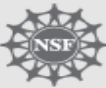

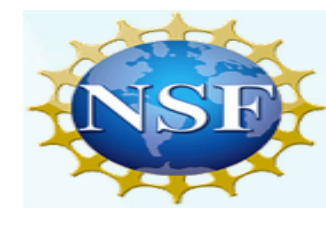

#### **Network Based Computing Laboratory <b>Community OpenStack Summit (April '16) 4**

#### **Single Root I/O Virtualization (SR-IOV)**  $S^{\text{H}}(X)$  and  $S^{\text{H}}(X)$  and  $S^{\text{H}}(X)$  and  $S^{\text{H}}(X)$  are  $S^{\text{H}}(X)$

• Single Root I/O Virtualization (SR-IOV) is providing new opportunities to design HPC cloud with very little low overhead

 $\mathcal{P}(\mathcal{P}(\mathcal{$ 

- Allows a single physical device, or a Physical Function (PF), to present itself as multiple virtual devices, or Virtual Functions (VFs) PCI kernel sica  $(n-1)$ regione (PF Guest 3 mmap ent r
- VFs are designed based on the existing non-virtualized PFs, no need for driver change
- Each VF can be dedicated to a single VM through PCI pass-through
- Work with 10/40 GigE and InfiniBand

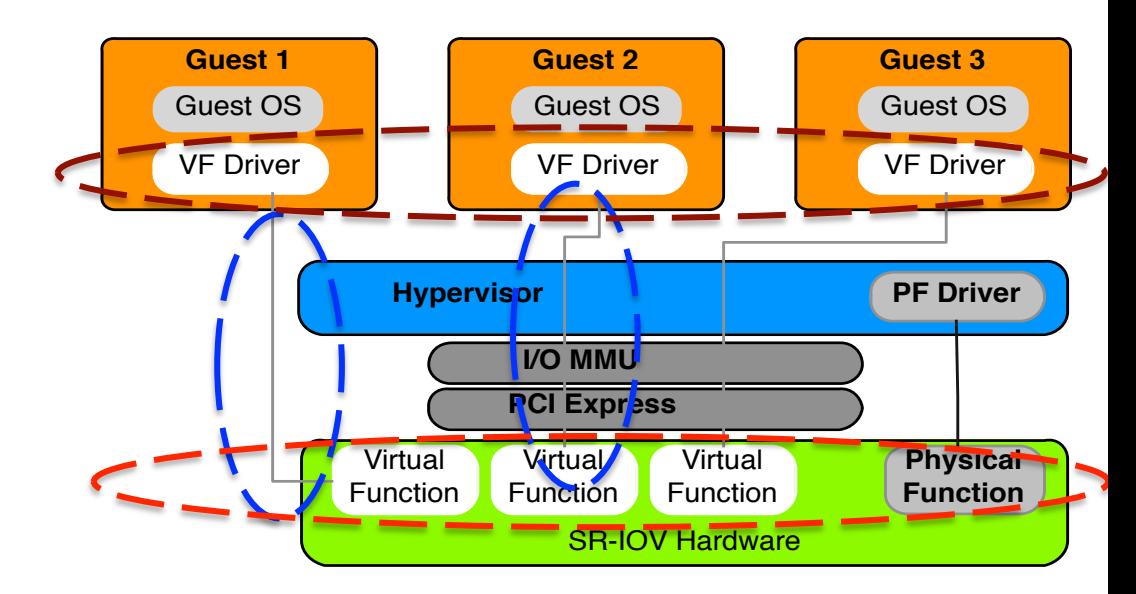

## **Building HPC Cloud with SR-IOV and InfiniBand**

- High-Performance Computing (HPC) has adopted advanced interconnects and protocols
	- InfiniBand
	- 10/40 Gigabit Ethernet/iWARP
	- RDMA over Converged Enhanced Ethernet (RoCE)
- Very Good Performance
	- Low latency (few micro seconds)
	- High Bandwidth (100 Gb/s with EDR InfiniBand)
	- Low CPU overhead (5-10%)
- OpenFabrics software stack with IB, iWARP and RoCE interfaces are driving HPC systems
- How to Build HPC Cloud with SR-IOV and InfiniBand for delivering optimal performance?

#### **Overview of the MVAPICH2 Project**

- High Performance open-source MPI Library for InfiniBand, 10-40Gig/iWARP, and RDMA over Converged Enhanced Ethernet (RoCE)
	- MVAPICH (MPI-1), MVAPICH2 (MPI-2.2 and MPI-3.0), Available since 2002
	- MVAPICH2-X (MPI + PGAS), Available since 2011
	- Support for GPGPUs (MVAPICH2-GDR) and MIC (MVAPICH2-MIC), Available since 2014
	- Support for Virtualization (MVAPICH2-Virt), Available since 2015
	- $-$  Support for Energy-Awareness (MVAPICH2-EA), Available since 2015
	- Used by more than 2,550 organizations in 79 countries
	- More than 365,000 (> 0.36 million) downloads from the OSU site directly
	- Empowering many TOP500 clusters (Nov '15 ranking)
		- $\bullet$  10<sup>th</sup> ranked 519,640-core cluster (Stampede) at TACC
		- 13<sup>th</sup> ranked 185,344-core cluster (Pleiades) at NASA
		- 25<sup>th</sup> ranked 76,032-core cluster (Tsubame 2.5) at Tokyo Institute of Technology and many others
	- Available with software stacks of many vendors and Linux Distros (RedHat and SuSE)
	- http://mvapich.cse.ohio-state.edu
- Empowering Top500 systems for over a decade
	- System-X from Virginia Tech  $(3<sup>rd</sup>$  in Nov 2003, 2,200 processors, 12.25 TFlops) ->
	- Stampede at TACC (10<sup>th</sup> in Nov'15, 519,640 cores, 5.168 Plops)

#### **MVAPICH2 Architecture**

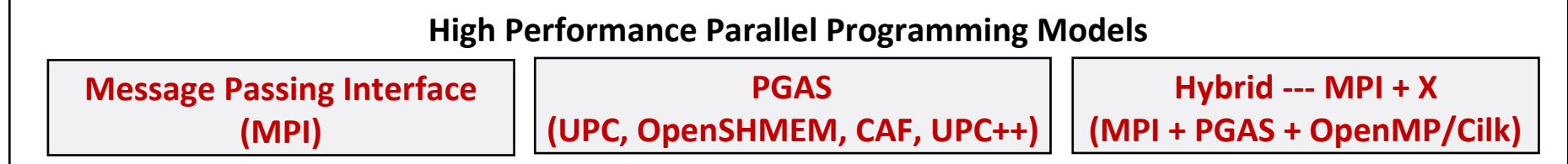

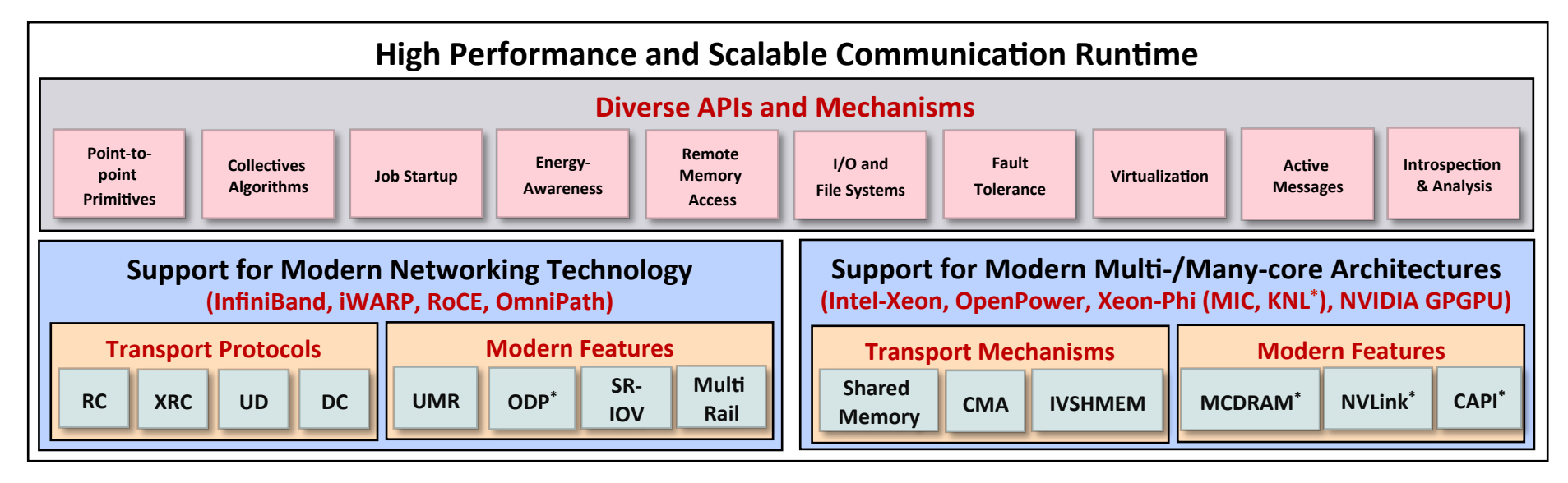

#### **MVAPICH/MVAPICH2 Release Timeline and Downloads**

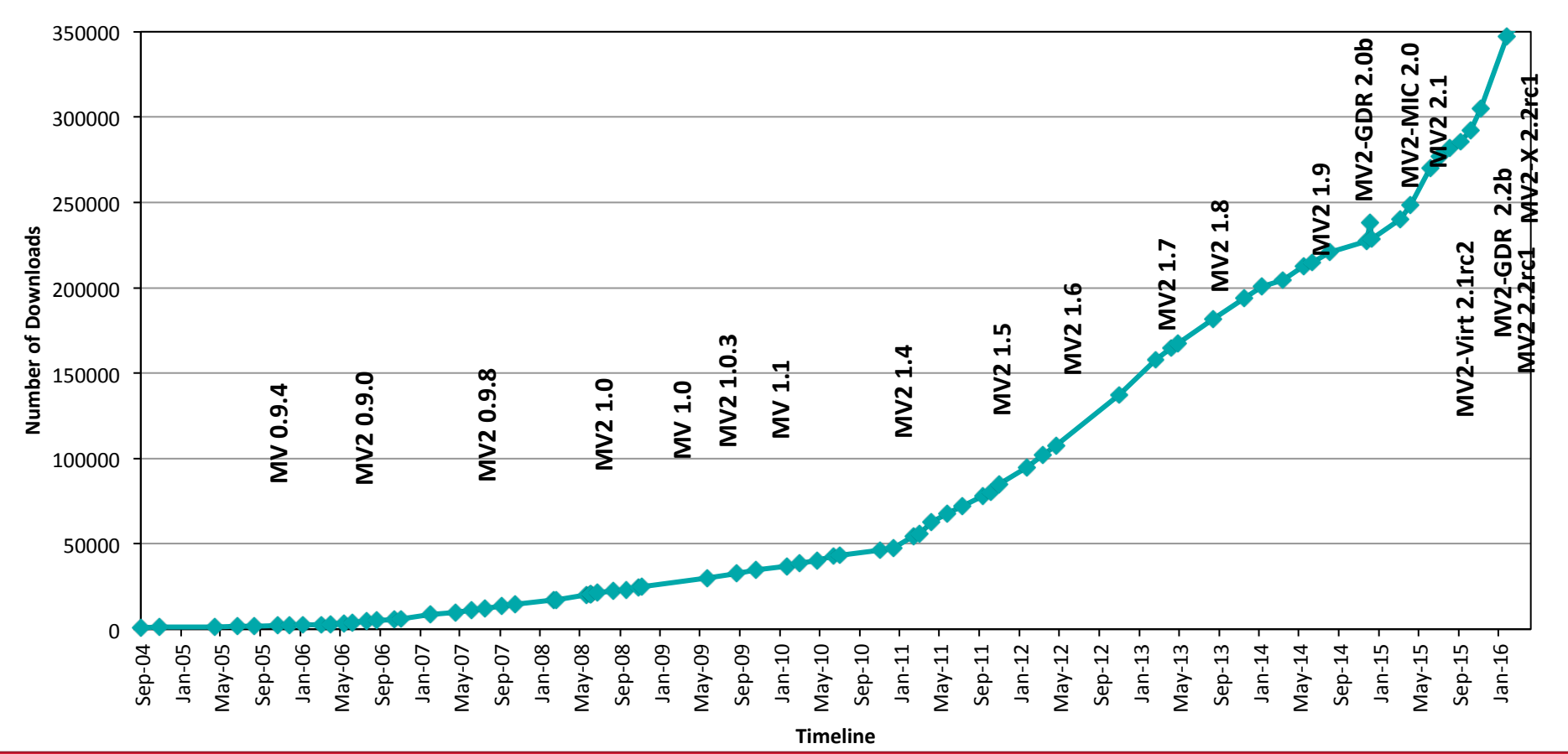

**Network Based Computing Laboratory <b>CompuTng CompuTne CompuTne CompuTne CompuTne CompuTne CompuTne CompuTne CompuTne CompuTne CompuTne CompuTne CompuTne CompuTne CompuTne CompuTne CompuTne CompuTne CompuTne CompuTne Compu** 

#### **MVAPICH2 Software Family**

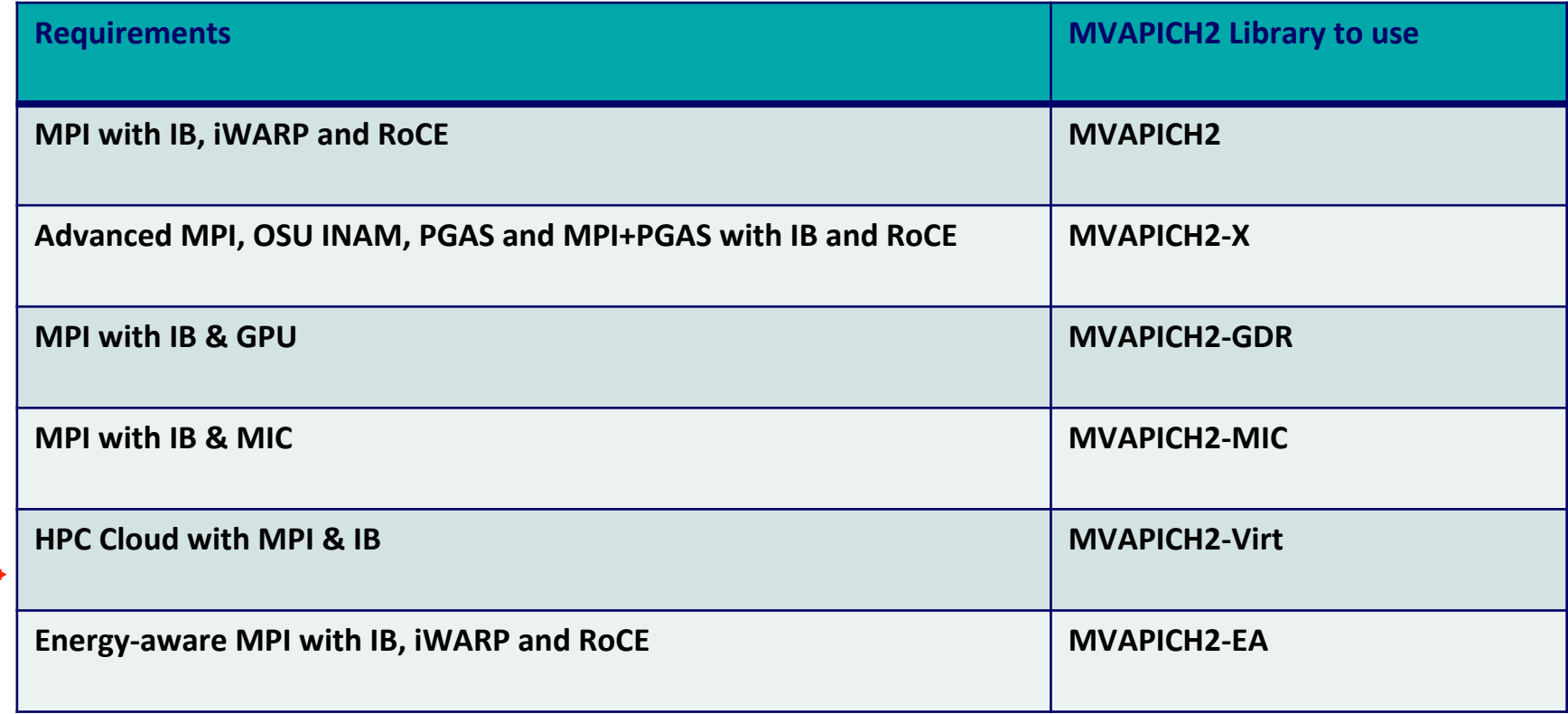

#### **The High-Performance Big Data (HiBD) Project**

- RDMA for Apache Spark
- RDMA for Apache Hadoop 2.x (RDMA-Hadoop-2.x)
	- Plugins for Apache, Hortonworks (HDP) and Cloudera (CDH) Hadoop distributions
- RDMA for Apache Hadoop 1.x (RDMA-Hadoop)
- RDMA for Memcached (RDMA-Memcached)
- OSU HiBD-Benchmarks (OHB)
	- HDFS and Memcached Micro-benchmarks
- http://hibd.cse.ohio-state.edu
- Users Base: 165 organizations from 22 countries
- More than 16,200 downloads from the project site
- 

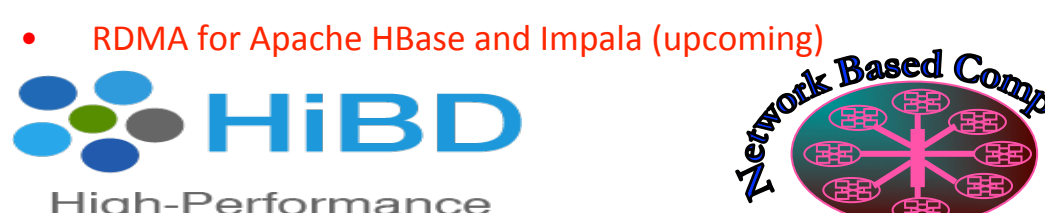

High-Performance **Big Data** 

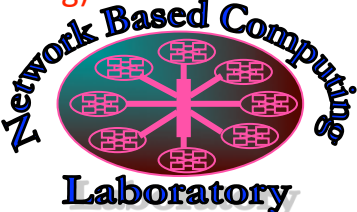

# THE OHIO STATE **UNIVERSITY**

#### **Available for InfiniBand and RoCE**

# **Approaches to Build HPC Clouds**

- MVAPICH2-Virt with SR-IOV and IVSHMEM
	- Standalone, OpenStack
- MVAPICH2-Virt on SLURM
	- SLURM alone, SLURM + OpenStack
- MVAPICH<sub>2</sub> with Containers
- Appliances (HPC & Big Data) on Chameleon Cloud

#### **MVAPICH2-Virt 2.1**

- Major Features and Enhancements
	- Based on MVAPICH<sub>2</sub> 2.1
	- Support for efficient MPI communication over SR-IOV enabled InfiniBand networks
	- High-performance and locality-aware MPI communication with IVSHMEM
	- Support for auto-detection of IVSHMEM device in virtual machines
	- Automatic communication channel selection among SR-IOV, IVSHMEM, and CMA/LIMIC2
	- Support for integration with OpenStack
	- Support for easy configuration through runtime parameters
	- **Tested with** 
		- Mellanox InfiniBand adapters (ConnectX-3 (56Gbps))
		- OpenStack Juno

#### **Overview of MVAPICH2-Virt with SR-IOV and IVSHMEM**

- Redesign MVAPICH<sub>2</sub> to make it virtual machine aware
	- SR-IOV shows near to native performance for inter-node point to point communication
	- IVSHMEM offers shared memory based data access across co-resident VMs
	- Locality Detector: maintains the locality information of co-resident virtual machines
	- $-$  Communication Coordinator: selects the communication channel (SR-IOV, IVSHMEM) adaptively

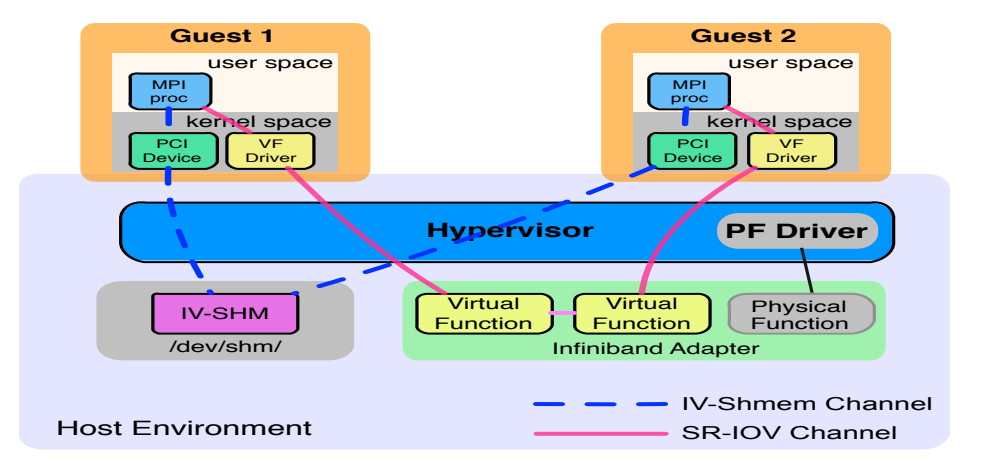

J. Zhang, X. Lu, J. Jose, R. Shi, D. K. Panda. Can Inter-VM Shmem Benefit MPI Applications on SR-IOV based Virtualized InfiniBand Clusters? **Euro-Par**, 2014 

J. Zhang, X. Lu, J. Jose, R. Shi, M. Li, D. K. Panda. High Performance MPI Library over SR-IOV Enabled InfiniBand Clusters. **HiPC**, 2014

#### **Network Based Computing Laboratory <b>CompuTne CompuTne CompuTne CompuTne CompuTne CompuTne CompuTne CompuTne CompuTne**

#### **MVAPICH2-Virt with SR-IOV and IVSHMEM over OpenStack**

- OpenStack is one of the most popular open-source solutions to build clouds and manage virtual machines
- Deployment with OpenStack
	- Supporting SR-IOV configuration
	- Supporting IVSHMEM configuration
	- Virtual Machine aware design of MVAPICH2 with SR-IOV
- An efficient approach to build HPC Clouds with MVAPICH2-Virt and OpenStack

J. Zhang, X. Lu, M. Arnold, D. K. Panda. MVAPICH2 over OpenStack with SR-IOV: An Efficient Approach to Build HPC Clouds. **CCGrid**, 2015

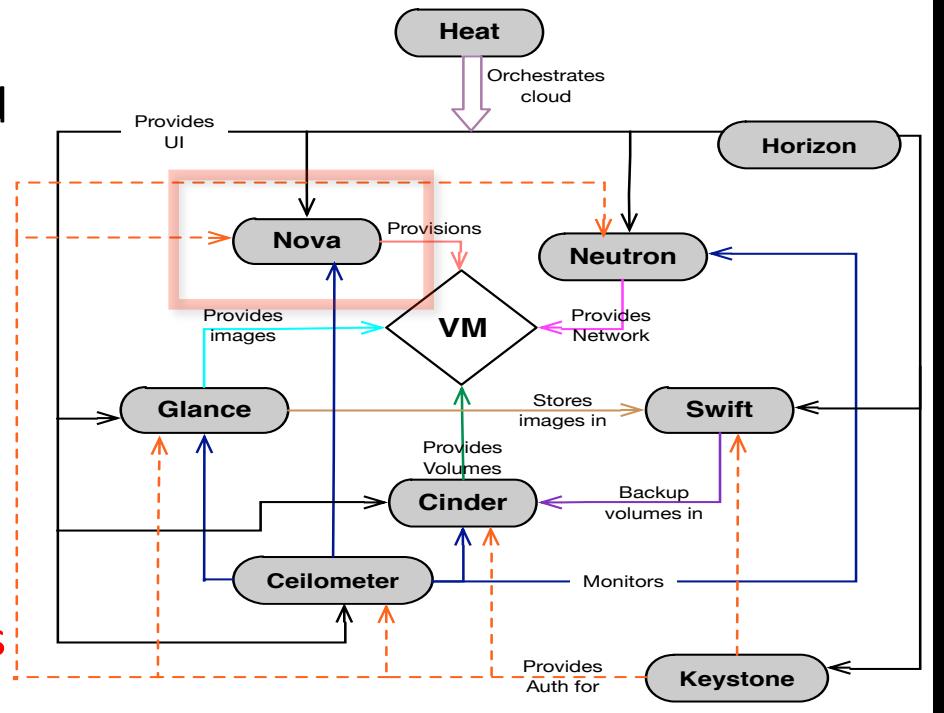

## **Performance Evaluation**

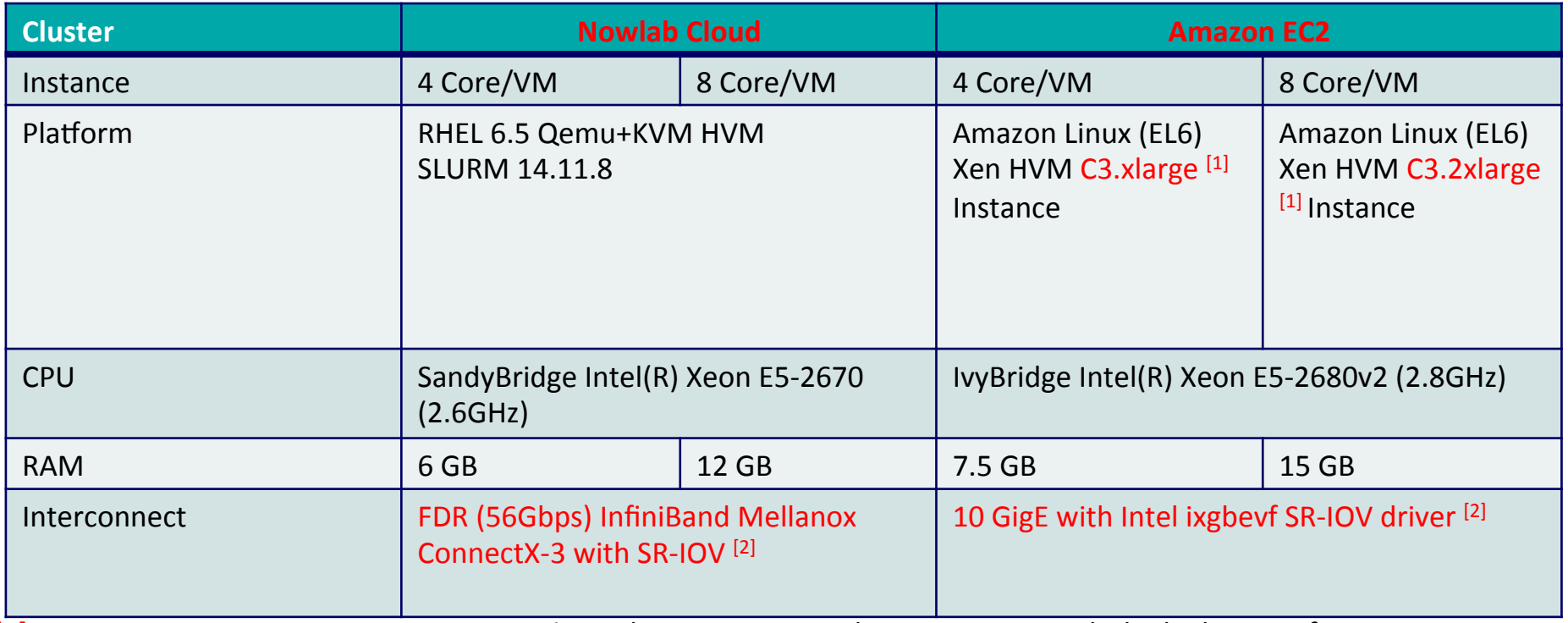

[1] Amazon EC2 C3 instances: compute-optimized instances, providing customers with the highest performing processors, good for HPC workloads

[2] Nowlab Cloud is using InfiniBand FDR (56Gbps), while Amazon EC2 C3 instances are using 10 GigE. Both have SR-IOV

**Network Based Computing Laboratory <b>CompuTnee Computer Computer Computer Computer Computer Computing Laboratory 16** 

## **Experiments Carried Out**

- Point-to-point
	- Two-sided and One-sided
	- Latency and Bandwidth
	- $-$  Intra-node and Inter-node  $^{[1]}$
- Applications
	- NAS and Graph500

[1] Amazon EC2 does not support users to explicitly allocate VMs in one physical node so far. We allocate multiple VMs in one logical group and compare the point-to-point performance for each pair of VMs. We see the VMs who have the lowest latency as located within one physical node (Intra-node), otherwise Inter-node.

#### **Point-to-Point Performance – Latency & Bandwidth (Intra-node)**

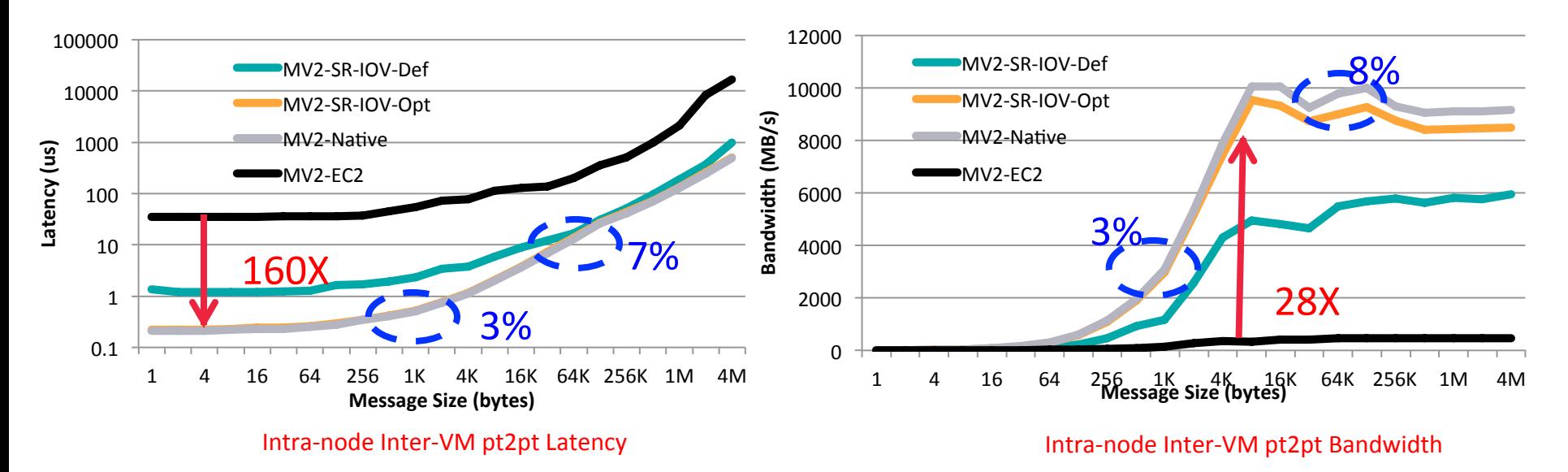

- EC2 C3.2xlarge instances
- Compared to SR-IOV-Def, up to 84% and 158% performance improvement on Lat & BW
- Compared to Native, 3%-7% overhead for Lat, 3%-8% overhead for BW
- Compared to EC2, up to 160X and 28X performance speedup on Lat & BW

**Network Based Computing Laboratory <b>CompuTng CompuTng CompuTng CompuTng CompuTng CompuTng CompuTng CompuTng CompuTng** 

#### **Point-to-Point Performance – Latency & Bandwidth (Inter-node)**

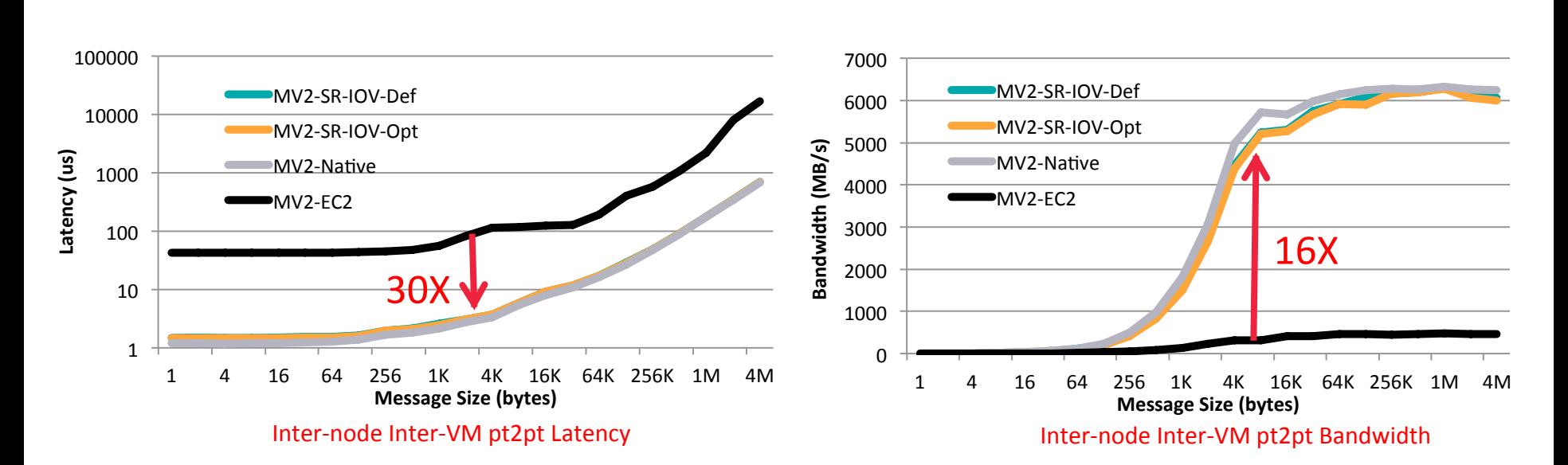

- EC2 C3.2xlarge instances
- Similar performance with SR-IOV-Def
- Compared to Native,  $2\% 8\%$  overhead on Lat & BW for 8KB+ messages
- Compared to EC2, up to 30X and 16X performance speedup on Lat & BW

## **ApplicaTon-Level Performance (8 VM** \* **8 Core/VM)**

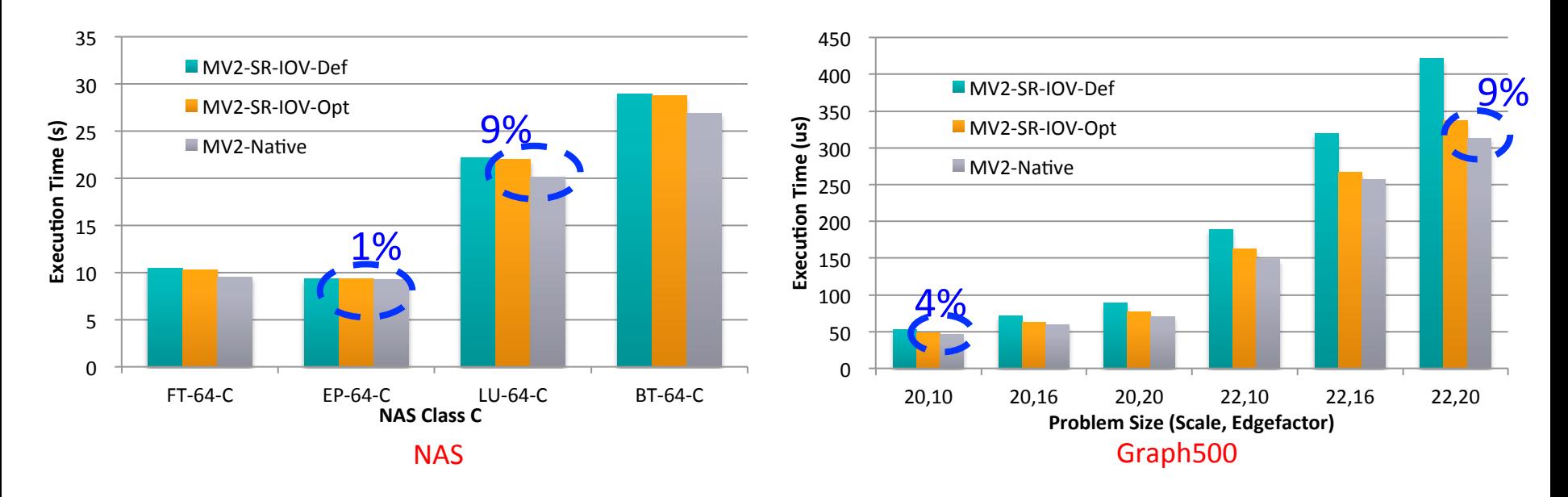

- Compared to Native, 1-9% overhead for NAS
- Compared to Native, 4-9% overhead for Graph500

#### **Application-Level Performance on Chameleon**

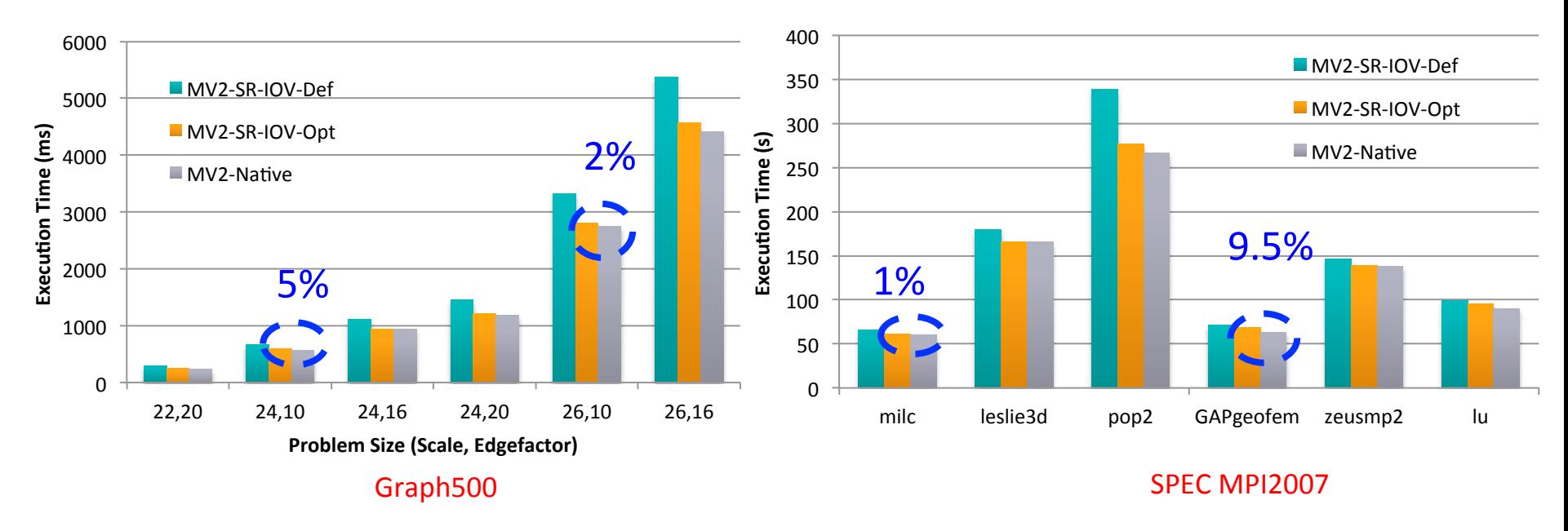

- 32 VMs, 6 Core/VM
- Compared to Native,  $2-5%$  overhead for Graph500 with 128 Procs
- Compared to Native, 1-9.5% overhead for SPEC MPI2007 with 128 Procs

# **Approaches to Build HPC Clouds**

- MVAPICH2-Virt with SR-IOV and IVSHMEM
	- Standalone, OpenStack
- MVAPICH2-Virt on SLURM
	- SLURM alone, SLURM + OpenStack
- MVAPICH2 with Containers
- Appliances (HPC & Big Data) on Chameleon Cloud

#### **Can HPC Clouds be built with MVAPICH2-Virt on SLURM?**

- SLURM is one of the most popular open-source solutions to manage huge amounts of machines in HPC clusters.
- How to build a SLURM-based HPC Cloud with near native performance for MPI applications over SR-IOV enabled InfiniBand HPC clusters?
- What are the requirements on SLURM to support SR-IOV and IVSHMEM provided in HPC Clouds?
- How much performance benefit can be achieved on MPI primitive operations and applications in "MVAPICH2-Virt on SLURM"-based HPC clouds?

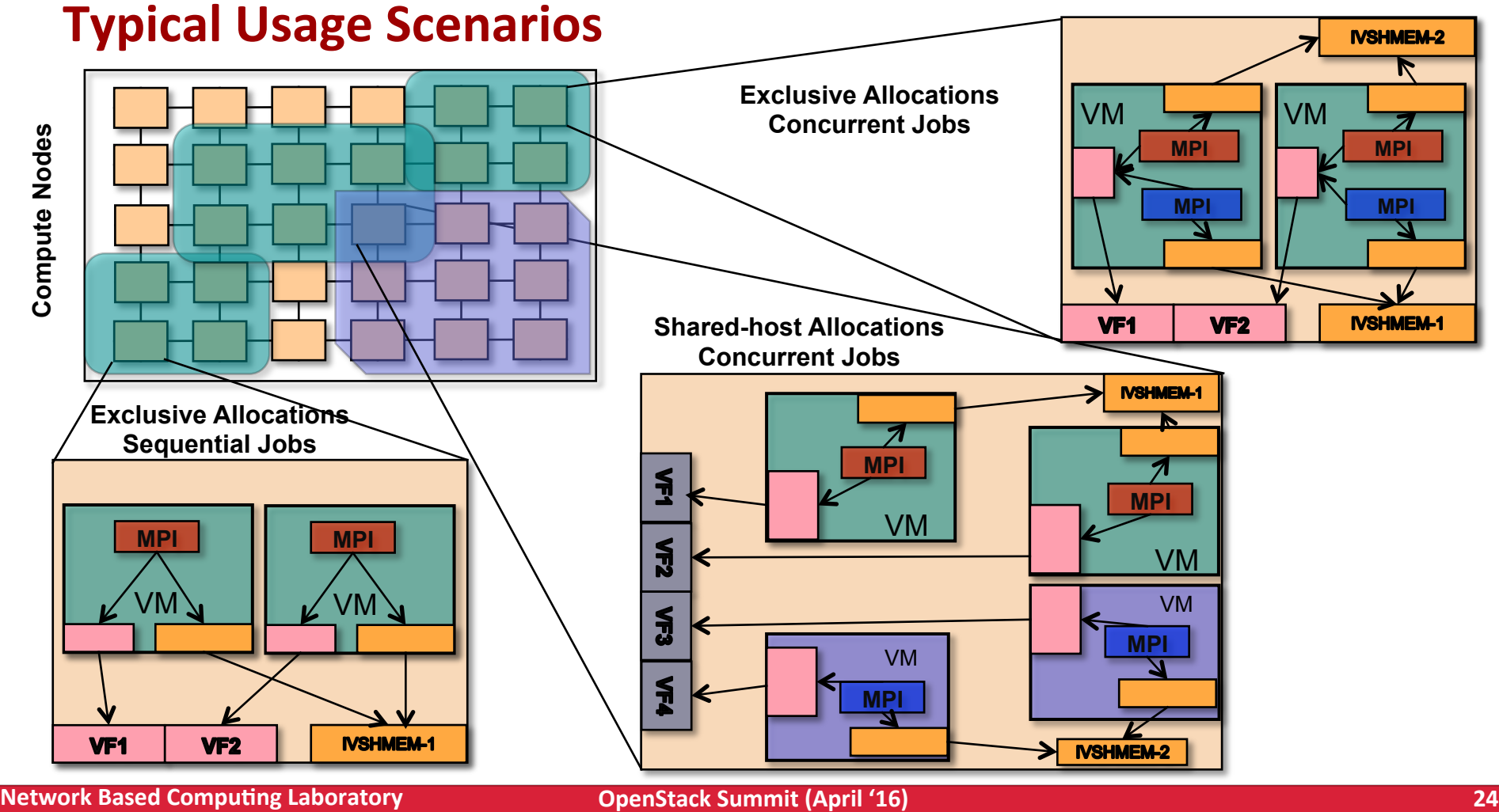

## **Need for Supporting SR-IOV and IVSHMEM in SLURM**

- Requirement of managing and isolating virtualized resources of SR-IOV and IVSHMEM
- Such kind of management and isolation is hard to be achieved by MPI library alone, but much easier with SLURM
- Efficient running MPI applications on HPC Clouds needs SLURM to support managing SR-IOV and IVSHMEM
	- $-$  Can critical HPC resources be efficiently shared among users by extending SLURM with support for SR-IOV and IVSHMEM based virtualization?
	- Can SR-IOV and IVSHMEM enabled SLURM and MPI library provide bare-metal performance for end applications on HPC Clouds?

#### **Workflow of Running MPI Jobs with MVAPICH2-Virt on SLURM**

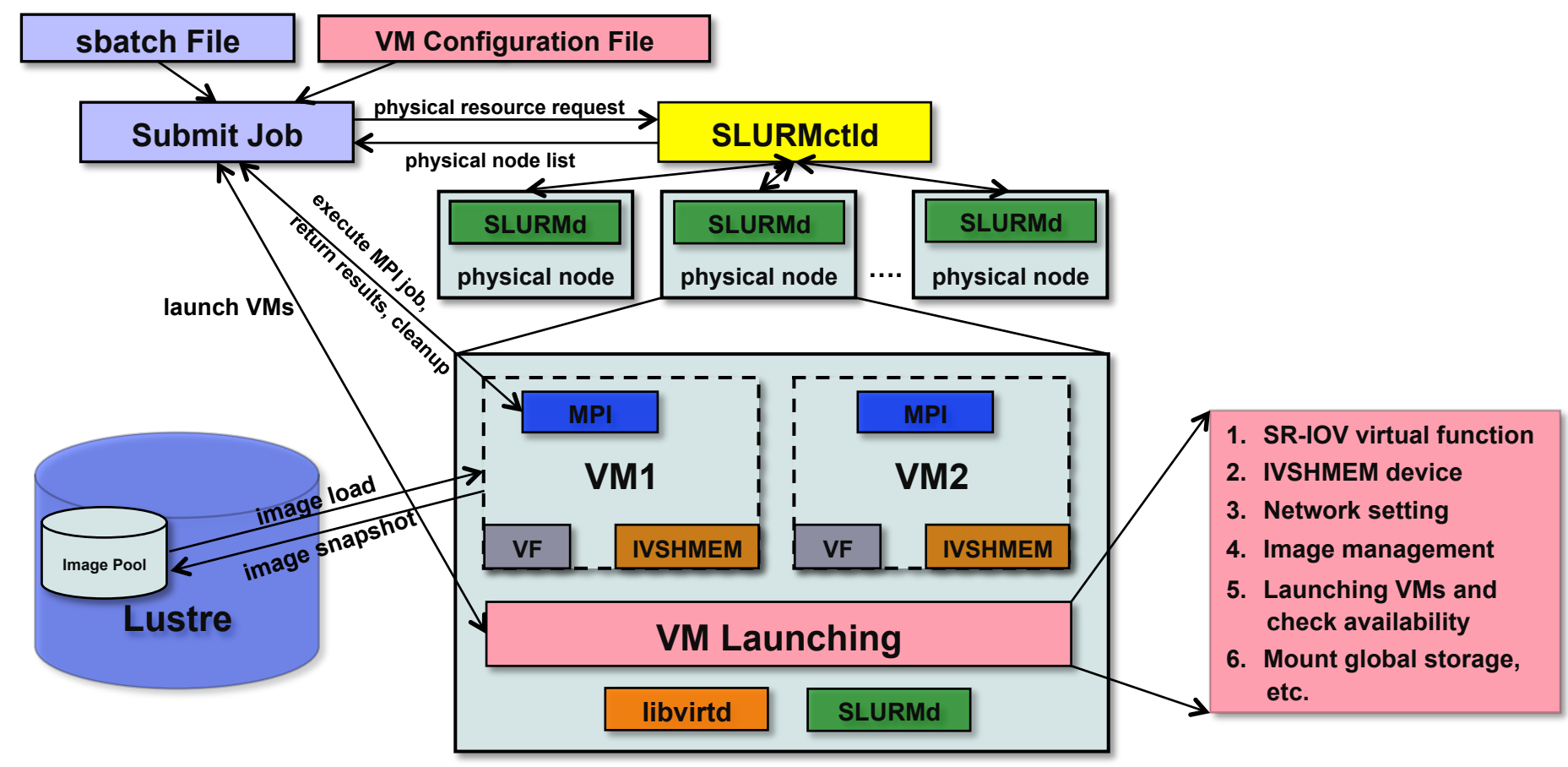

**Network Based Computing Laboratory <b>26 OpenStack Summit (April '16) 26 28 28 28** 

#### **SLURM SPANK Plugin based Design**

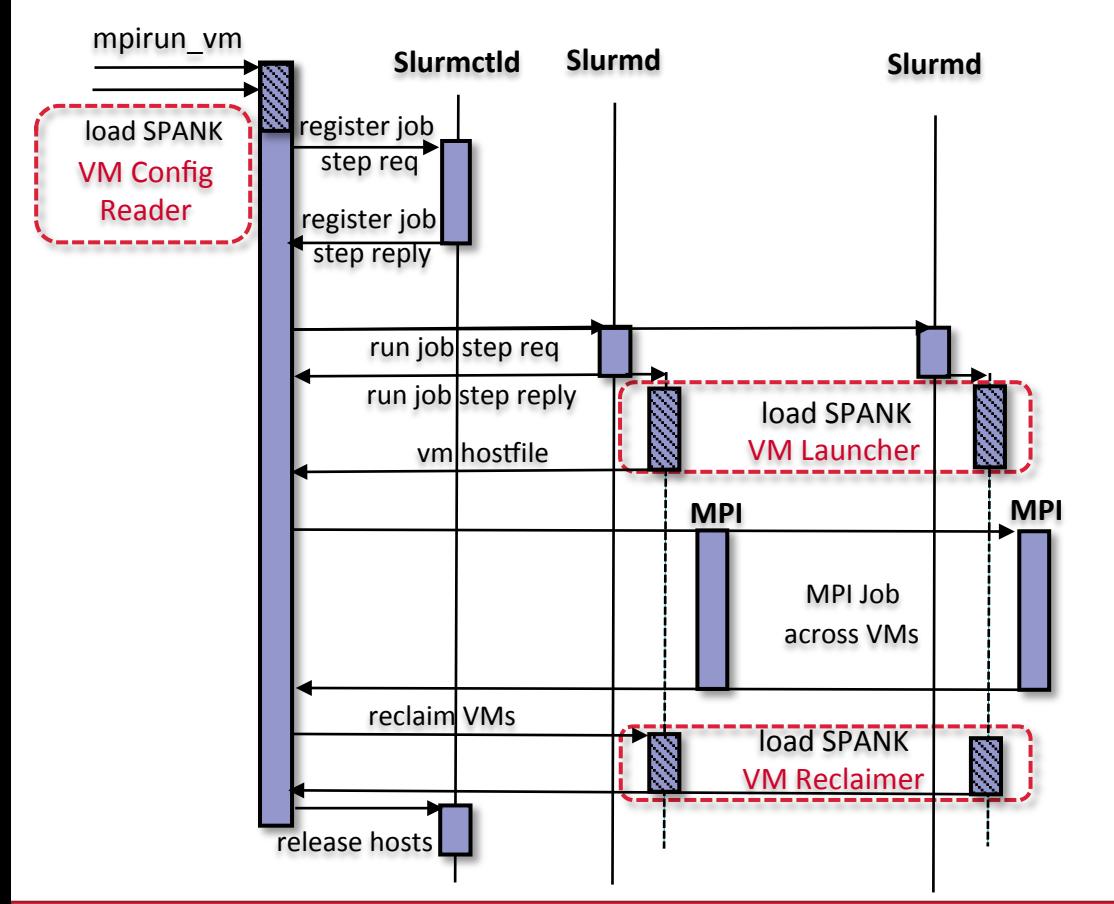

• VM Configuration Reader  $-$ 

Register all VM configuration options, set in the job control environment so that they are visible to all allocated nodes.

• VM Launcher – Setup VMs on each allocated nodes.

> - File based lock to detect occupied VF and exclusively allocate free VF

- Assign a unique **ID** to each IVSHMEM and dynamically attach to each VM
- VM Reclaimer Tear down VMs and reclaim resources

#### **Network Based Computing Laboratory <b>27 OpenStack Summit (April '16) 28 20 20 21**

### **Benefits of Plugin-based Designs for SLURM**

- Coordination
	- With global information, SLURM plugin can manage SR-IOV and IVSHMEM resources easily for concurrent jobs and multiple users
- Performance
	- Faster coordination, SR-IOV and IVSHMEM aware resource scheduling, etc.
- Scalability
	- Taking advantage of the scalable architecture of SLURM
- Fault Tolerance
- Permission
- **Security**

## **SLURM SPANK Plugin with OpenStack based Design**

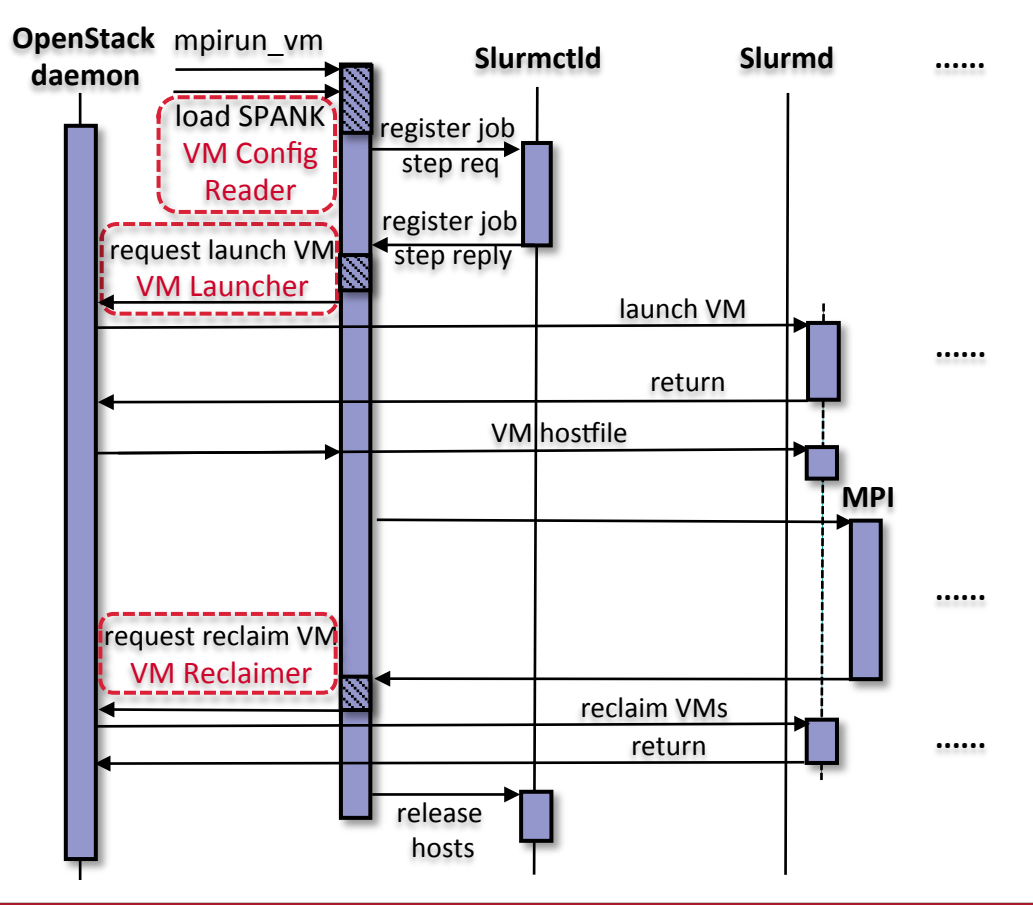

- VM Configuration Reader VM options register
- VM Launcher, VM Reclaimer Offload to underlying OpenStack infrastructure
	- PCI Whitelist to passthrough free VF to VM
	- **Extend Nova to enable IVSHMEM when** launching VM

J. Zhang, X. Lu, S. Chakraborty, D. K. Panda. SLURM-V: Extending SLURM for Building Efficient HPC Cloud with SR-IOV and IVShmem. **Euro-Par**, 2016

#### **Network Based Computing Laboratory <b>29 OpenStack Summit (April '16) 29 29 29 29**

### **Benefits of SLURM Plugin-based Designs with OpenStack**

- Easy Management
	- $-$  Directly use underlying OpenStack infrastructure to manage authentication, image, networking, etc.
- Component Optimization
	- $-$  Directly inherit optimizations on different components of OpenStack
- Scalability
	- $-$  Taking advantage of the scalable architecture of both OpenStack and SLURM
- Performance

### **Comparison on Total VM Startup Time**

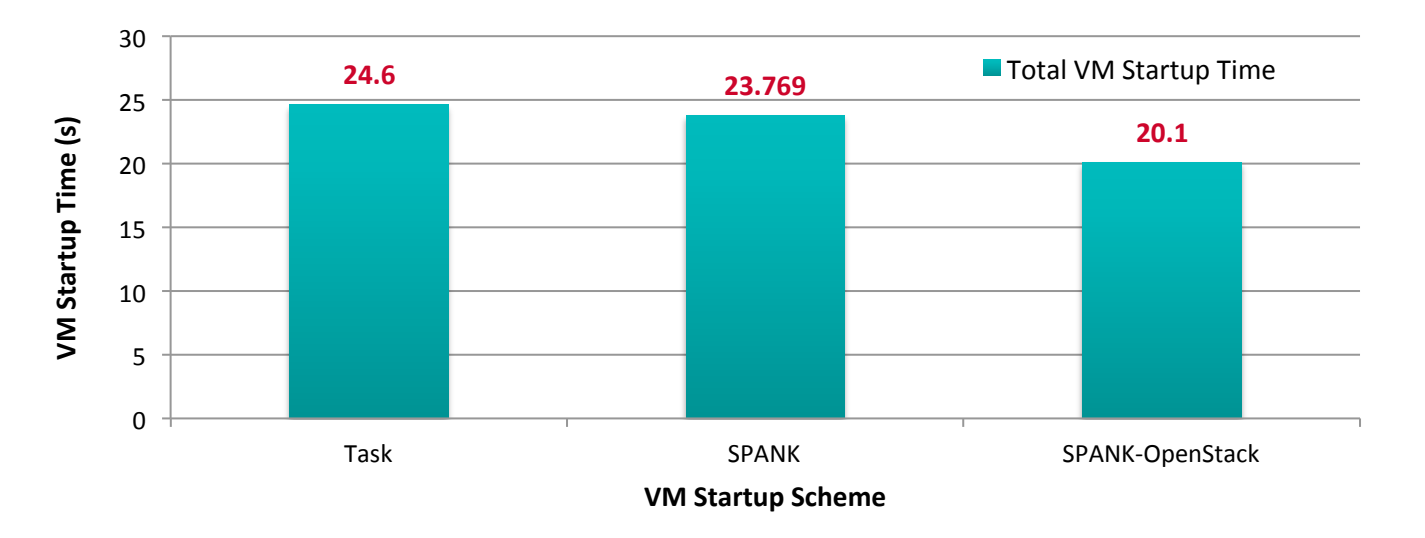

- Task implement and explicitly insert three components in job batch file
- SPANK SPANK Plugin based design
- SPANK-OpenStack offload tasks to underlying OpenStack infrastructure

#### **Application-Level Performance on Chameleon (Graph500)**

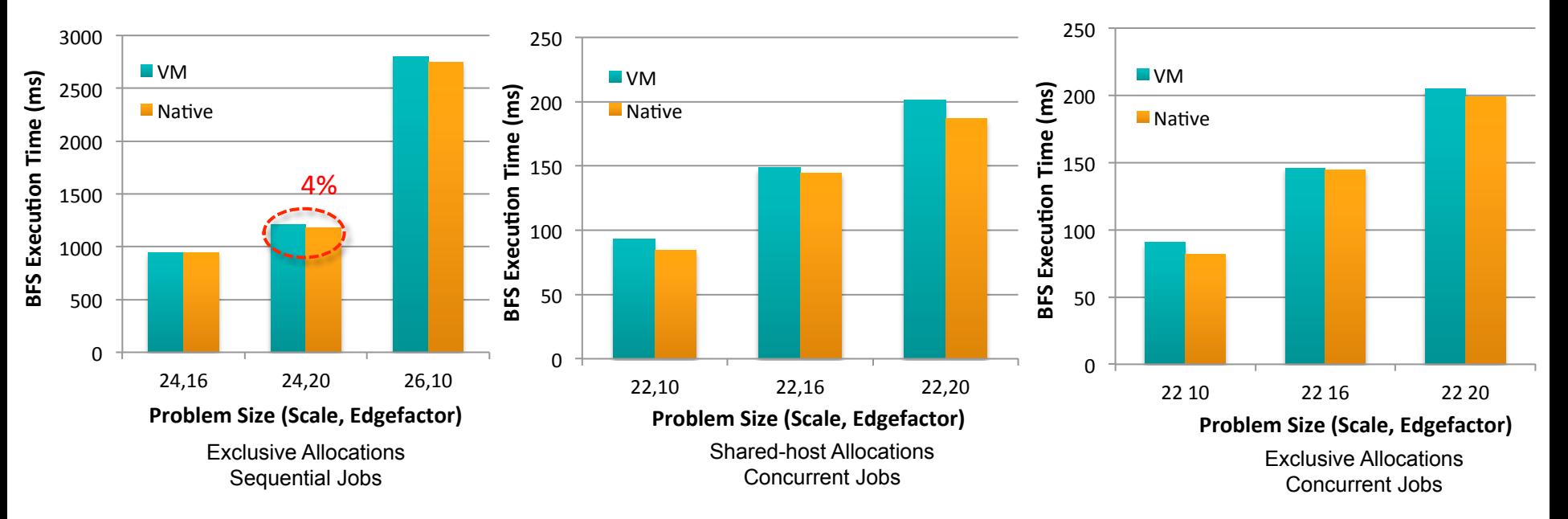

- 32 VMs across 8 nodes, 6 Core/VM
- EASJ Compared to Native, less than  $4\%$  overhead with 128 Procs
- SACJ, EACJ Also minor overhead, when running NAS as concurrent job with 64 Procs

# **Approaches to Build HPC Clouds**

- MVAPICH2-Virt with SR-IOV and IVSHMEM
	- Standalone, OpenStack
- MVAPICH2-Virt on SLURM
	- SLURM alone, SLURM + OpenStack
- MVAPICH2 with Containers
- Appliances (HPC & Big Data) on Chameleon Cloud

#### **Containers-based Design: Issues, Challenges, and Approaches**

- Container-based technologies (such as Docker) provide lightweight virtualization solutions
- What are the performance bottlenecks when running MPI applications on multiple containers per host in HPC cloud?
- Can we propose a new design to overcome the bottleneck on such containerbased HPC cloud?
- Can optimized design deliver near-native performance for different container deployment scenarios?
- Locality-aware based design to enable CMA and Shared memory channels for MPI communication across co-resident containers

### **Containers Support: MVAPICH2 Intra-node Inter-Container Point-to-Point Performance on Chameleon**

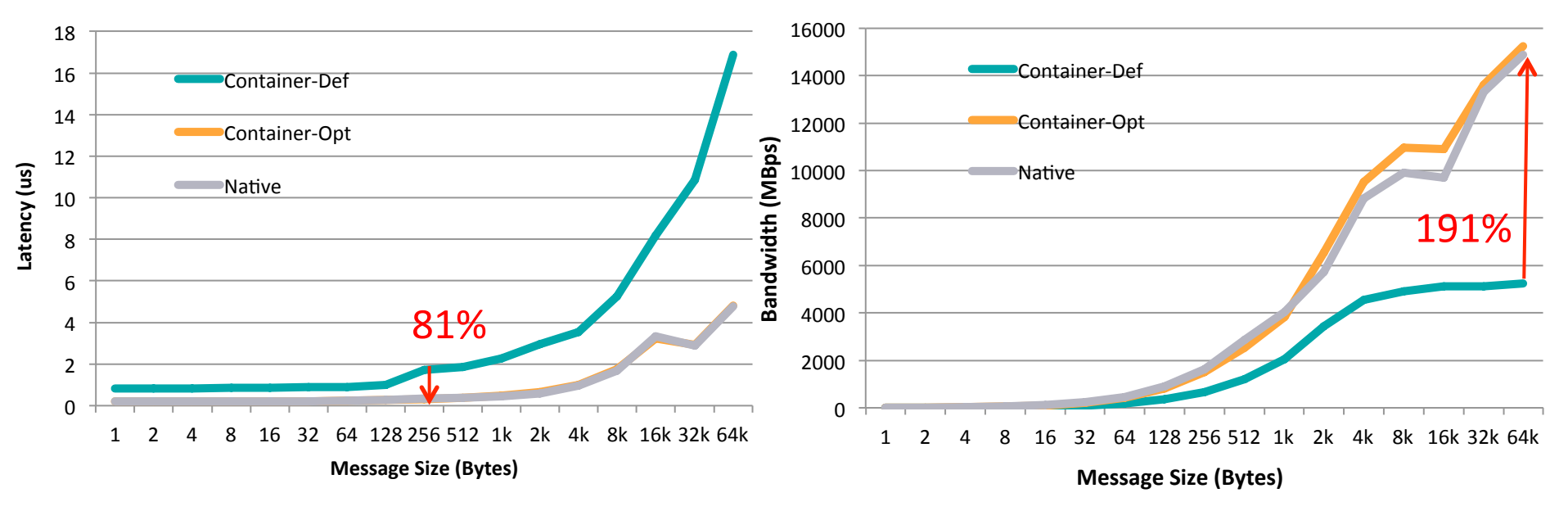

- Intra-Node Inter-Container
- Compared to Container-Def, up to 81% and 191% improvement on Latency and BW
- Compared to Native, minor overhead on Latency and BW

### **Containers Support: MVAPICH2 Collective Performance on Chameleon**

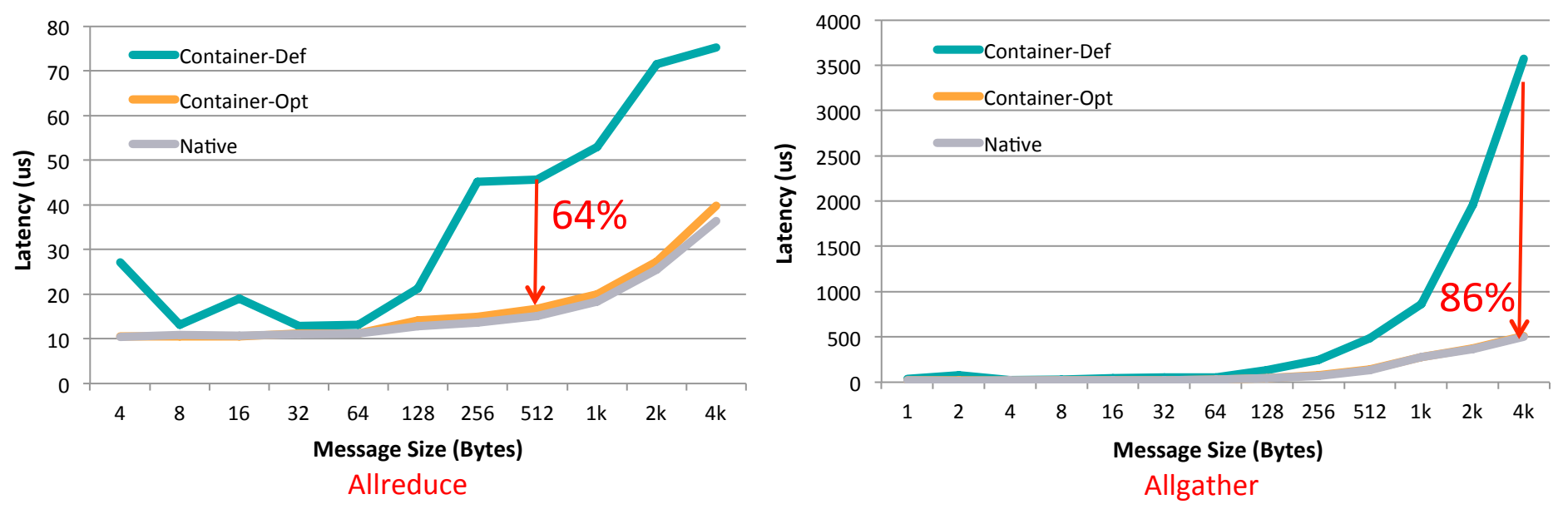

- 64 Containers across 16 nodes, pinning 4 Cores per Container
- Compared to Container-Def, up to 64% and 86% improvement on Allreduce and Allgather
- Compared to Native, minor overhead on Allreduce and Allgather

#### **Containers Support: Application-Level Performance on Chameleon**

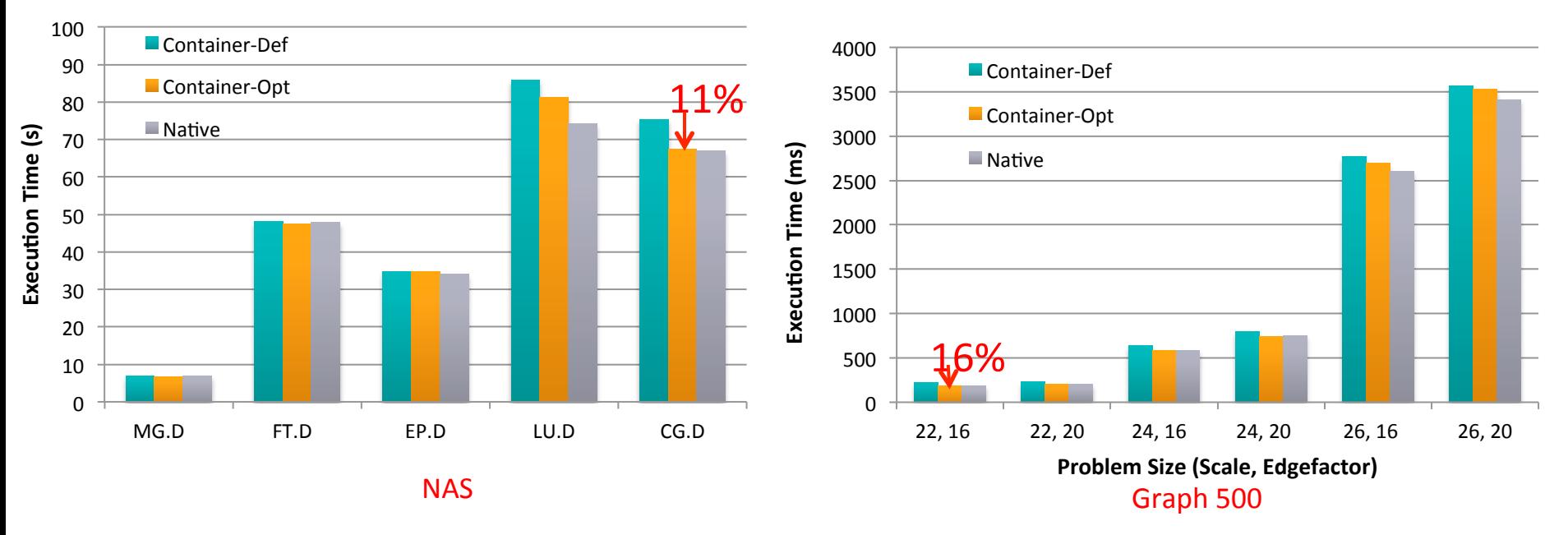

- 64 Containers across 16 nodes, pining 4 Cores per Container
- Compared to Container-Def, up to 11% and 16% of execution time reduction for NAS and Graph 500
- Compared to Native, less than  $9\%$  and  $4\%$  overhead for NAS and Graph 500
- Optimized Container support will be available with the upcoming release of MVAPICH2-Virt

**Network Based Computing Laboratory <b>CompuTng CompuTney Communit** (April '16) **37 Communities Communities 37** 

# **Approaches to Build HPC Clouds**

- MVAPICH2-Virt with SR-IOV and IVSHMEM
	- Standalone, OpenStack
- MVAPICH2-Virt on SLURM
	- SLURM alone, SLURM + OpenStack
- MVAPICH2 with Containers
- Appliances (HPC & Big Data) on Chameleon Cloud

## **Available Appliances on Chameleon Cloud\***

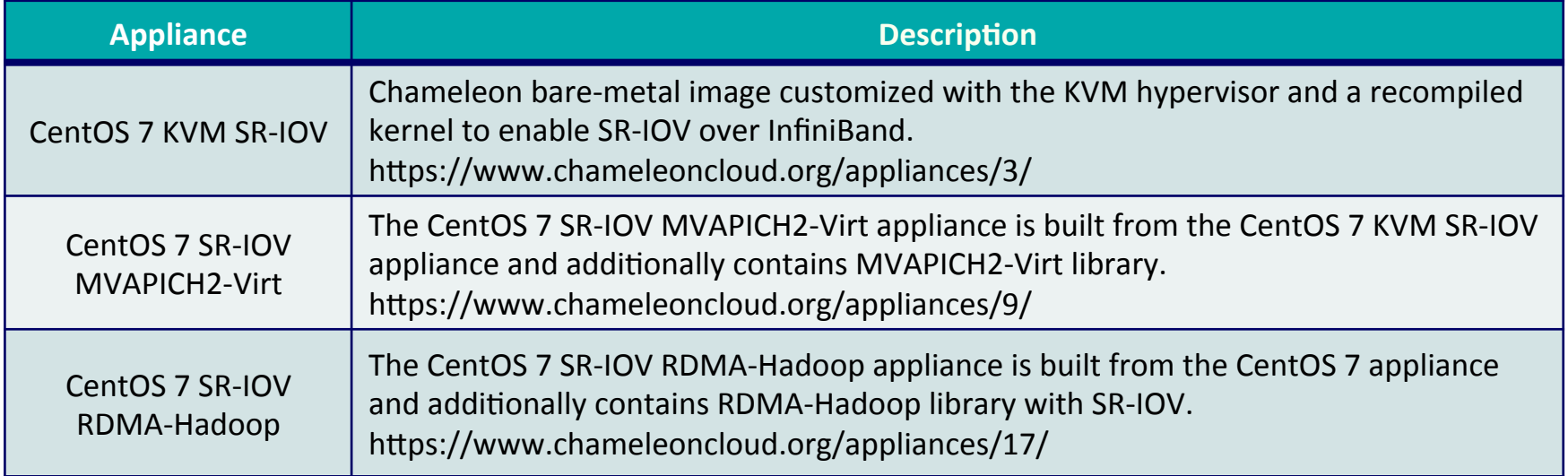

- Through these available appliances, users and researchers can easily deploy HPC clouds to perform experiments and run jobs with
	- High-Performance SR-IOV + InfiniBand
	- High-Performance MVAPICH2 Library with Virtualization Support
	- High-Performance Hadoop with RDMA-based Enhancements Support

## **Conclusions**

- MVAPICH2-Virt with SR-IOV and IVSHMEM is an efficient approach to build HPC Clouds
	- **Standalone**
	- OpenStack
- Building HPC Clouds with MVAPICH2-Virt on SLURM is possible
	- SLURM alone
	- SLURM + OpenStack
- Containers-based design for MPAPICH2-Virt
- Very little overhead with virtualization, near native performance at application level
- Much better performance than Amazon EC2
- **MVAPICH2-Virt 2.1** is available for building HPC Clouds
	- SR-IOV, IVSHMEM, OpenStack
- Appliances for MVAPICH2-Virt and RDMA-Hadoop are available for building HPC Clouds
- Future releases for supporting running MPI jobs in VMs/Containers with SLURM
- SR-IOV/container support and appliances for other MVAPICH2 libraries (MVAPICH2-X, MVAPICH2-GDR, ...) and RDMA-Spark/Memcached

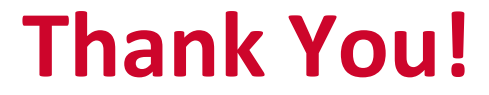

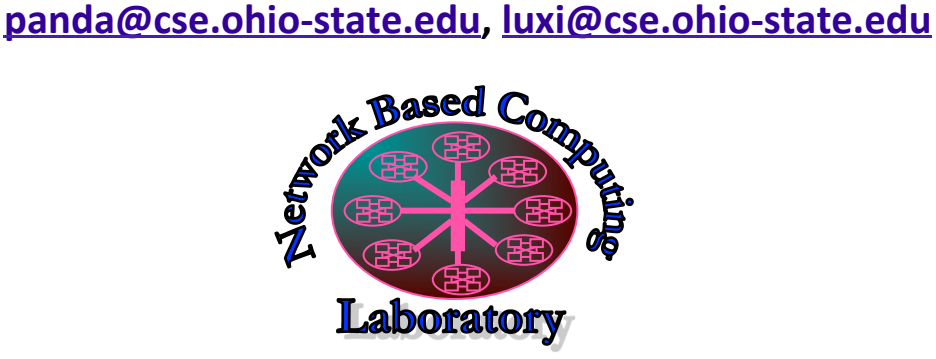

Network-Based Computing Laboratory

http://nowlab.cse.ohio-state.edu/

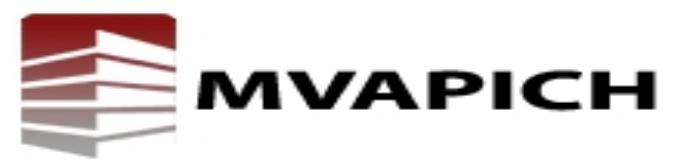

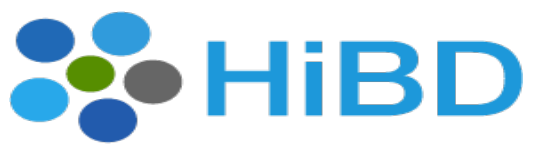

High-Performance **Big Data** 

The MVAPICH2/MVAPICH2-X Project http://mvapich.cse.ohio-state.edu/

The High-Performance Big Data Project

http://hibd.cse.ohio-state.edu/